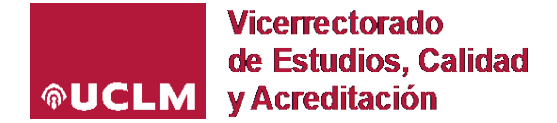

## **INSTRUCCIONES PARA GENERAR EL** *CURRICULUM VITAE* **ORIENTADO A LA JUSTIFICACIÓN DE LA DOCENCIA SEGÚN LOS REQUERIMIENTOS DE ANECA (PROGRAMAS ACREDITA, MONITOR Y SELLOS INTERNACIONALES DE CALIDAD)**

La generación del CV simplificado de Docencia se realizará de forma automática. El profesor debe acceder a la plataforma y comprobar que la información recogida a partir de las bases de datos de la UCLM es correcta, así como introducir información breve en los puntos requeridos.

### **Procedimiento a seguir**:

1. Acceder a la aplicación de gestión del CV de Docencia en la siguiente dirección: <https://gestioninvestigacion.apps.uclm.es/>

2. Seleccionar perfil investigador (en el caso de que el profesor tenga asignadas varias opciones).

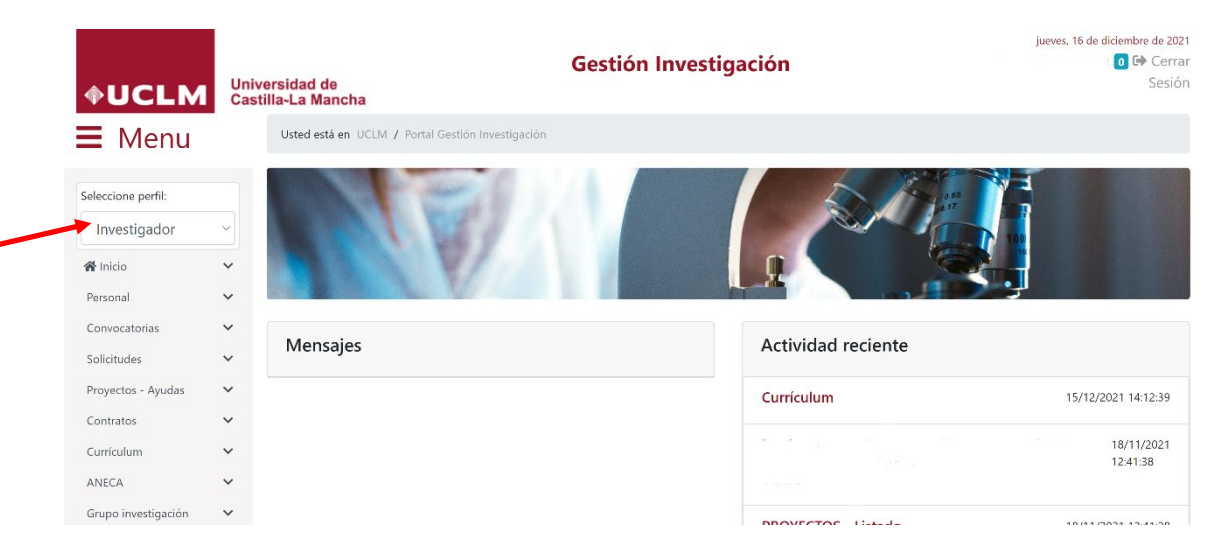

#### 3. Desplegar la pestaña ANECA y seleccionar *Currículum*.

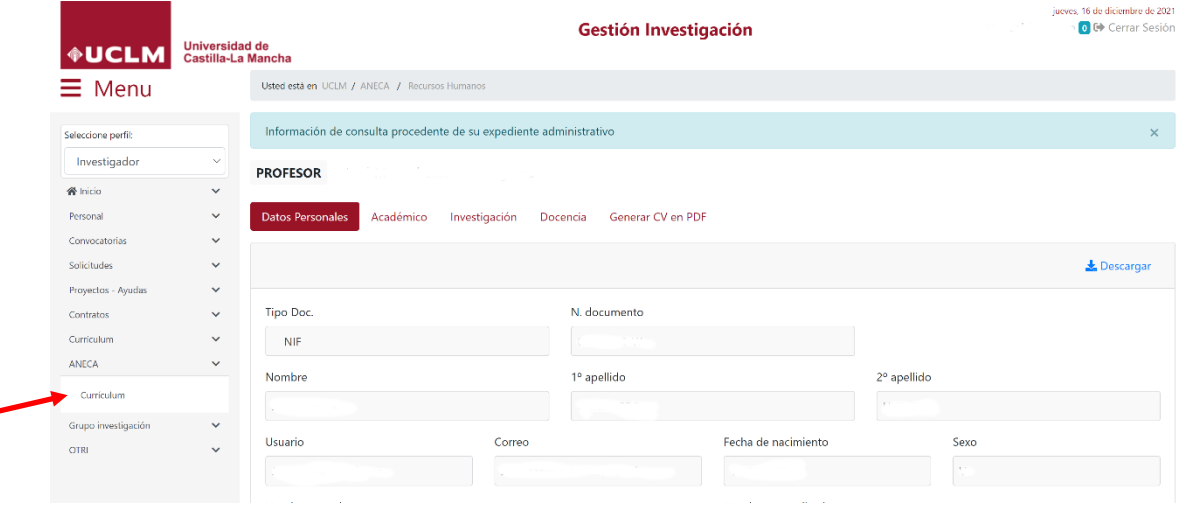

4. Dentro de *Currículum* aparecen cinco pestañas:

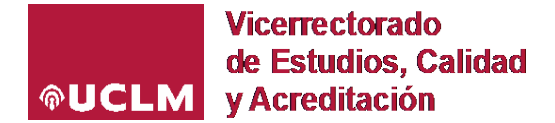

- I. **Datos personales:** aparecerán cargados automáticamente. El profesor únicamente debe comprobar que son correctos.
- II. **Académico:** automáticamente aparecerán las asignaturas impartidas y Trabajos Fin de Estudios dirigidos en los 5 últimos cursos académicos, y Tesis Doctorales dirigidas y defendidas en los 10 últimos años en la UCLM.
- III. **Investigación:** automáticamente al realizar el último paso pulsando "Generar CV en PDF" aparecerán sus **contribuciones más recientes,** es decir, los 10 últimos artículos publicados, 10 últimos libros/capítulos de libros, 7 últimos proyectos de I+D+i y 7 últimos contratos de I+D+i. Si el profesor lo considera oportuno, puede realizar ligeras modificaciones en sus contribuciones más recientes, para ello debe pulsar sobre el símbolo de candado que acompaña a cada entrada (candado cerrado en rojo: no aparecerá al generar CV). También aparecerán sus patentes en explotación.

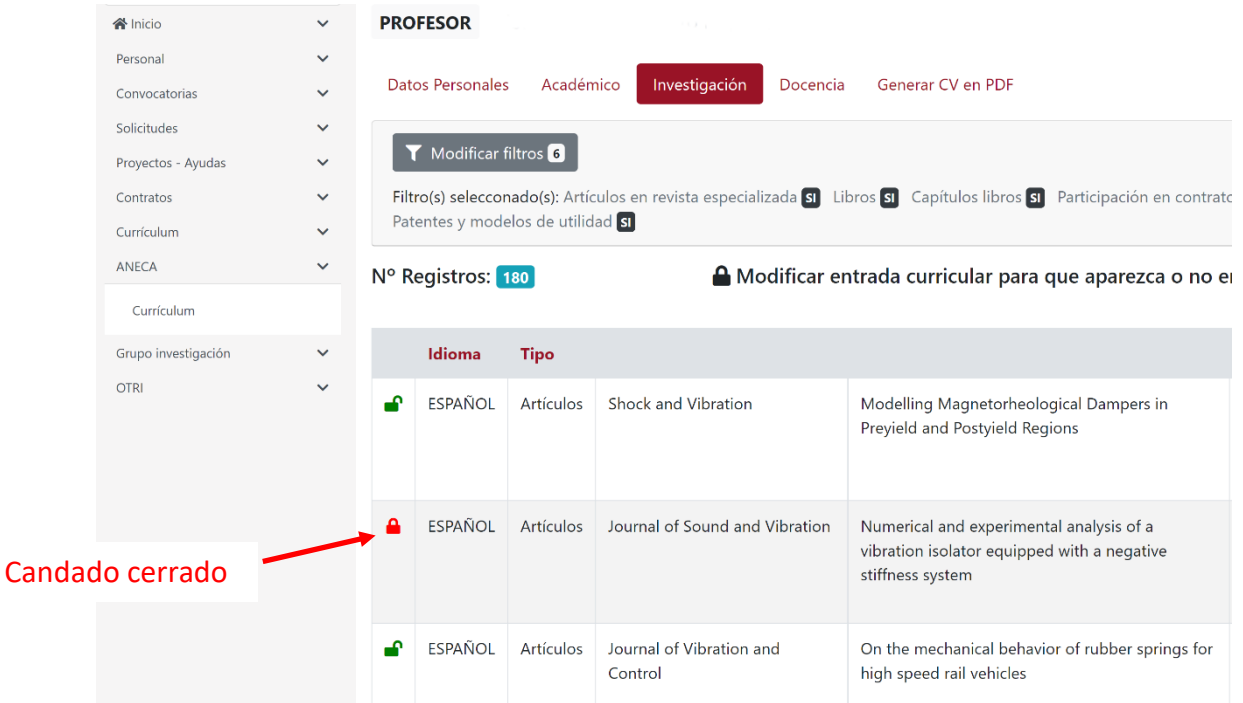

IV. **Docencia:** para modificar este apartado pulse en primer lugar "Editar" y al finalizar "Modificar" para almacenar cambios.

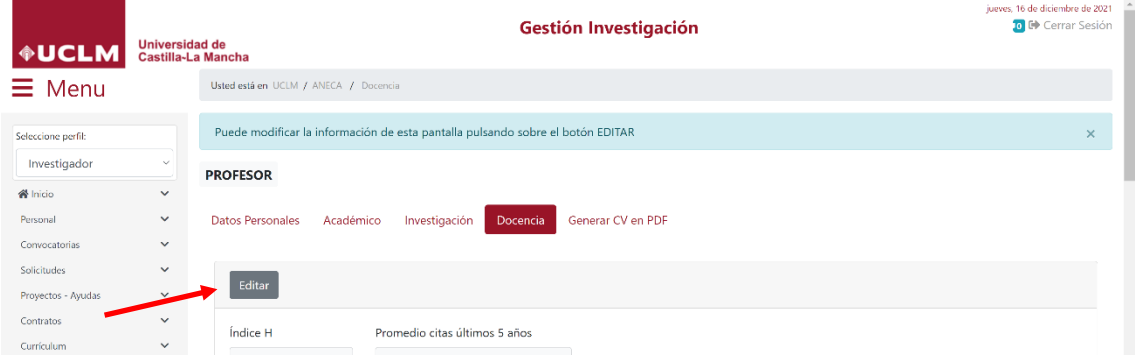

#### Universidad de Castilla~La Mancha

Rectorado | C/Altagracia 50 | 13005 Ciudad Real e-mail: vic.estudios.calidad@uclm.es | Tel.: (+34) 926 295 300 | Fax: (+34) 926 295 360

# **Vicerrectorado** de Estudios. Calidad **®UCLM** y Acreditación

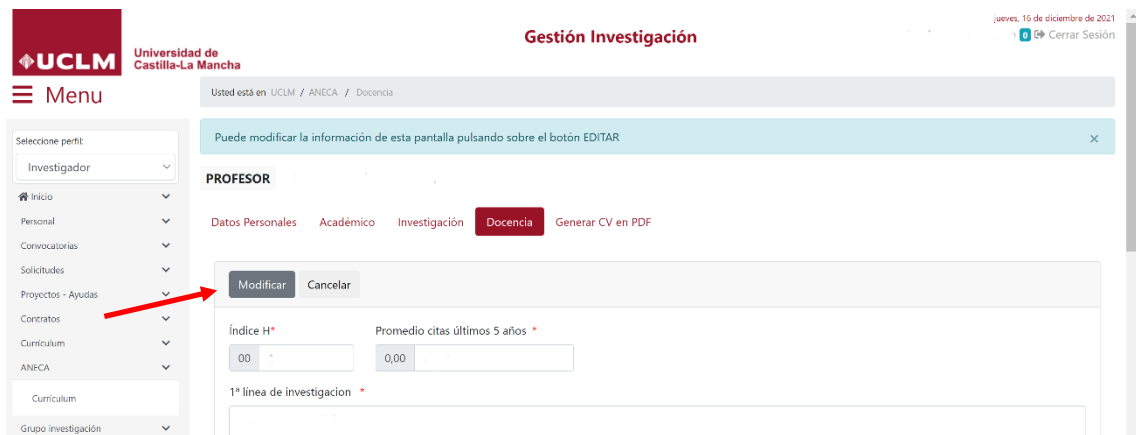

En este apartado el profesor debe rellenar:

- a. Índice H y promedio de citas en los últimos 5 años (aunque son datos relacionados con investigación se han incluido en este apartado por cuestiones técnicas, al generar el CV se ordenan automáticamente).
- b. Líneas de investigación.
- c. Adecuación del CV a las asignaturas impartidas (experiencia docente o profesional): debe introducir un párrafo que resuma la adecuación por experiencia docente y profesional a las asignaturas impartidas, cuanto más breve mejor; es conveniente realizar un resumen con años o número de actividades realizadas que enumerar todas (según ANECA debe ser breve y orientado a justificar la actividad docente de las asignaturas impartidas). Se recomienda referenciar las siguientes actividades:
	- Años de experiencia docente universitaria.
	- Titulaciones oficiales (clasificadas en Diplomaturas, Ingenierías, Licenciaturas, Grados, Master...) que se han impartido.
	- Títulos propios, si tienen relación.
	- Participación en Proyectos de Innovación Docente.
	- Participación en el plan de formación de PDI.
	- En titulaciones semipresenciales o virtuales, formación y experiencia específica en este tipo de docencia.
	- Experiencia profesional en la empresa/organismos que justifique una formación específica en las asignaturas impartidas.
	- Manuales, libros, artículos docentes relacionados con la docencia impartida.
	- Participación en congresos o jornadas docentes.
	- Participación en comisiones relacionadas con la docencia.
- d. Adecuación del CV a las asignaturas impartidas (experiencia investigadora): debe introducir un párrafo que resuma la adecuación por experiencia investigadora a las asignaturas impartidas. Hay que respetar los criterios de extensión, enumerando el número total y no especificando todas las contribuciones. Se recomienda referenciar las siguientes actividades:
	- Proyectos de investigación en los que se ha participado como IP o investigador.
	- Número de artículos científicos.
	- Número de congresos nacionales e internacionales.
	- Número de patentes.
	- Número de libros y capítulos de libro relacionados con investigación.
	- Contratos realizados con empresas/organismos.

Universidad de Castilla~La Mancha

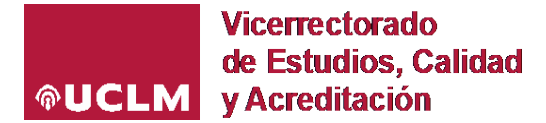

V. **Generar CV en PDF**: al pulsar se genera automáticamente el CV de Docencia simplificado en formato pdf. Este es el documento que podrán visualizar los evaluadores designados por ANECA dentro de los programas de evaluación de las titulaciones de Grado y Máster. En este sentido, los evaluadores de ANECA tienen el deber de guardar confidencialidad sobre la información que manejan durante estos procedimientos.

Para cualquier duda o problema con la aplicación, el profesor puede poner un CAU en: <https://cau.uclm.es/agregarCaso.aspx> -> Servicios de Gestión Académica -> Evaluación y Calidad Académica -> Seguimiento y Acreditación de Grado y Máster